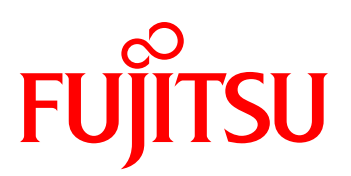

# FUJITSU Intelligent Data Service SociaLive Twitterにあふれるヒトの本音をリアルタイムに見える化

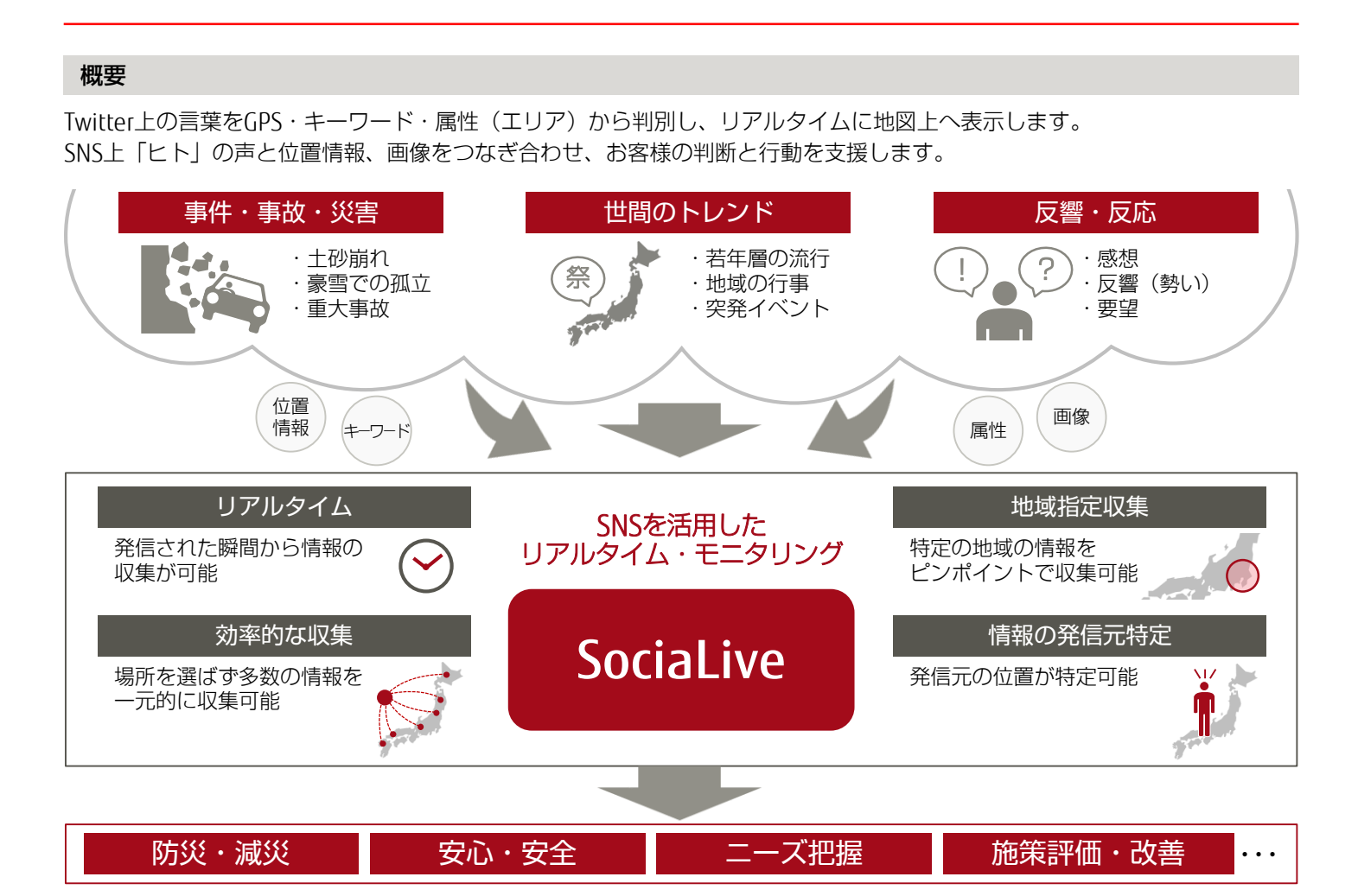

## ポイント

- リアルタイムのSNSモニタリングサービス
	- 表示したいキーワード、エリアのツイートをリアルタイムにタイムライン表示
- ヒトの声を地図上に表現
	- ツイート位置を地図上にマッピング。「どこで」「どんな」を一目で確認可能
- ツイート画像を一覧で見える化 • ツイートと合わせて投稿された画像を一覧表示し、視覚的に状況を把握
- キーワード・エリアを絞り込んだツイート収集
- 欲しい情報に合わせて、キーワード、エリアを変更し、不必要な情報を除外可能 ■ 主要地域のトレンドを取得
	- 地域ごとに多くツイートされているトレンドを表示。地域の傾向を確認可能

## shaping tomorrow with you

社会とお客様の豊かな未来のために

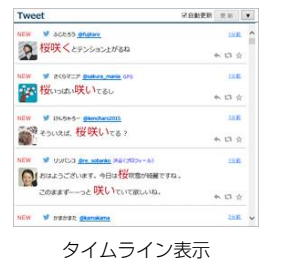

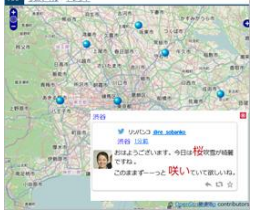

地図表示(ポップアップ)

### 利用シーン

- ■「SNSモニタリングツール」として様々なシーンで活用
- 子どものツイートを取得し、いじめや不審者などの早期発見につなげ、事件の予兆を把握する為のツールとして
- 住民のツイートを取得し、道路や街灯などの生活インフラ状況を把握する為のツールとして
- 台風や豪雪などの自然災害に関するツイートを取得し、孤立や遭難などの二次災害を早期に発見する為のツールとして
- 災害にまつわるキーワードをセットし、今発生している 事象をキャッチ

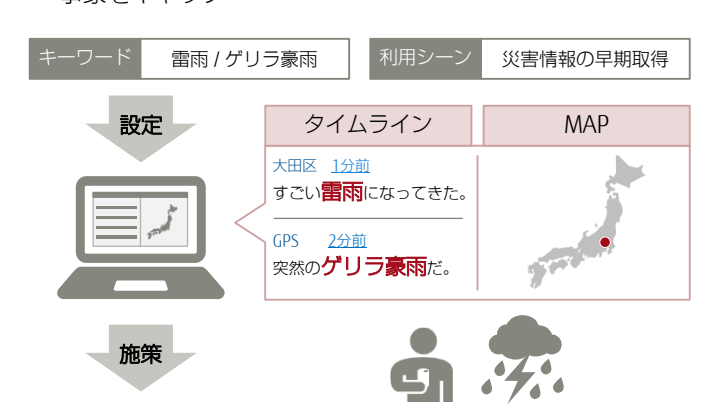

- 災害情報の早期取得により、被害が深刻化する前に対策 を実施
- 住民への早期警報により、被害の拡大を最小限に抑える
- シーン例① 防災・減災への活用 ろんじょう シーン例② 地域イベントへの活用
	- 開催前、開催中、開催後の動向を捉え、効果的なPRや 施策へ反映

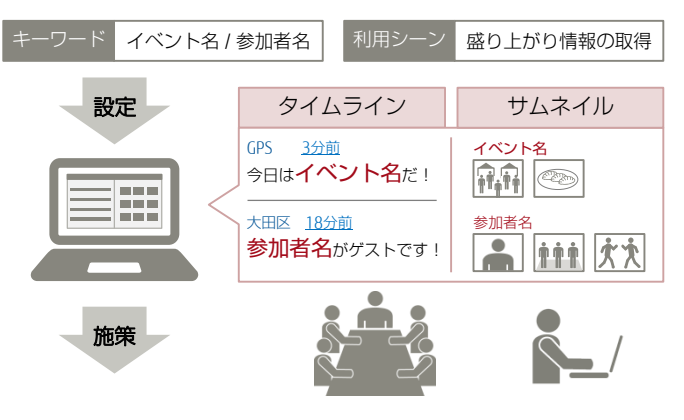

- 地域の盛り上がりを把握し、運営スタッフの人員計画・ 広報活動などに反映
- ツイートからイベント情報を読み取り、当日の運営・ 業務へ反映

#### 基本サービス

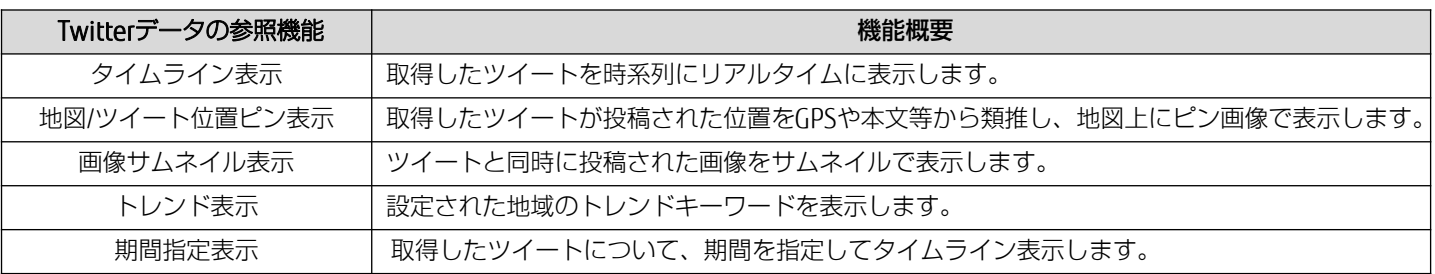

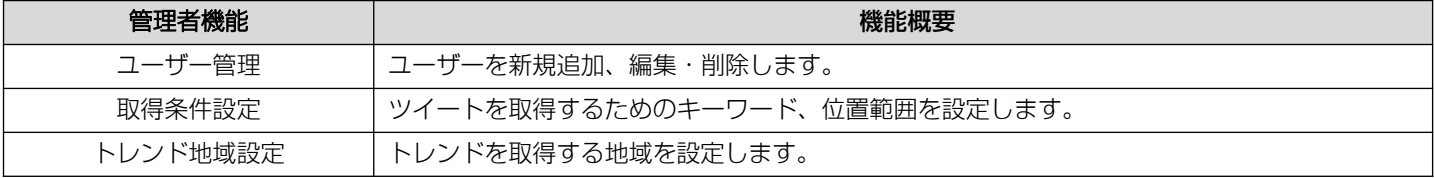

製品・サービスについてのお問い合わせは 富士通コンタクトライン <sup>クトライン</sup> 0120-933-200 受付時間 9:00~17:30 (土・日・祝日・当社指定の休業日を除く) http://www.fujitsu.com/jp/socialive/ • 記載されている会社名、製品名は一般的に各社の商標または登録商標です。 • 本カタログに記載の内容は、改良などのため予告なしに変更する場合があります。